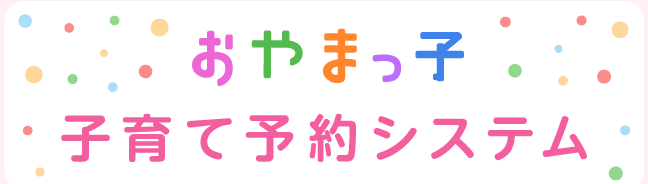

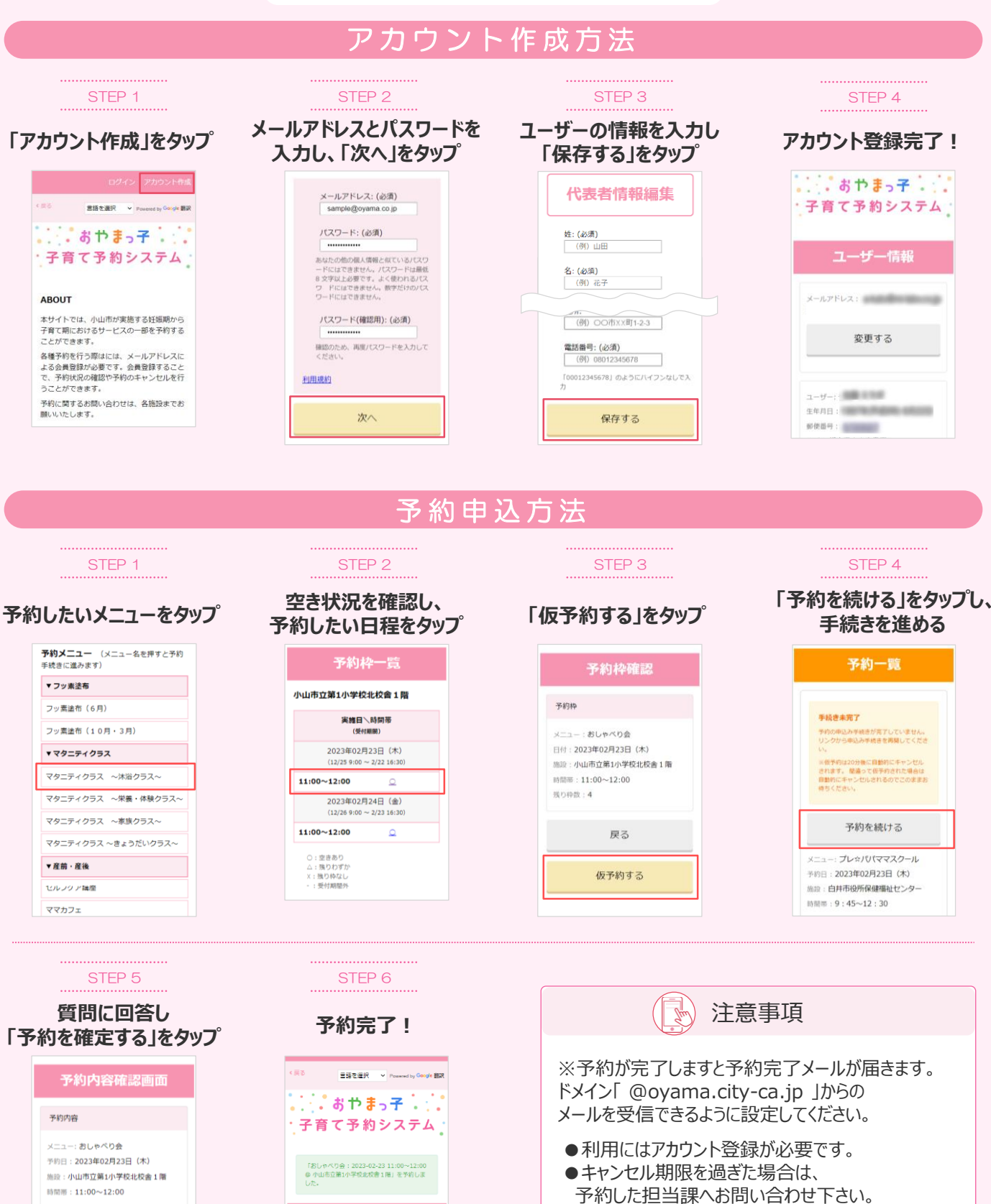

個別相談希望の有無 (必須) ○ 希望する<br>○ 希望しない

予約を確定する